## **CERTIFICADO**

A Universidade do Estado de Santa Catarina (UDESC) certifica que

## **FERNANDO DOS SANTOS**

orientou o(a) estudante de iniciação científica Kevin Kons, modalidade PROIP/UDESC, no<br>projeto de pesquisa "DESENVOLVIMENTO DIRIGIDO A MODELOS DE SIMULAÇÕES COM AGENTES", de  $01/08/2019$  a  $31/12/2019$ .

# DIREÇÃO DE PESQUISA<br>E PÓS-GRADUAÇÃO

Ibirama (SC), 20 de junho de 2024

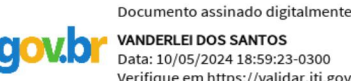

**VANDERLEI DOS SANTOS**<br>Data: 10/05/2024 18:59:23-0300 Verifique em https://validar.iti.gov.br

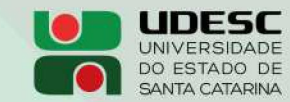

**ALTO VALE** CENTRO DE EDUCAÇÃO SUPERIOR DO ALTO VALE DO ITAJAÍ

### Vanderlei dos Santos

Diretor de Pesquisa e Pós-graduação Centro de Educação Superior do Alto Vale do Itajaí Universidade do Estado de Santa Catarina

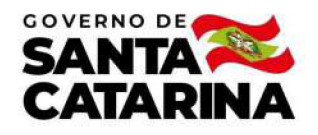

Código de autenticação: 31a3fd91f2ba38e3a08a7ffeaee46c51 Valide em https://certificados.sistemas.udesc.br/Certificados/MeusCertificados/index?opcao=validar

#### Orientações de Estudantes de Iniciação Científica

Orientação de Estudante de Iniciação Científica no Projeto de Pesquisa "DESENVOLVIMENTO DIRIGIDO A MODELOS DE SIMULAÇÕES<br>COM AGENTES".

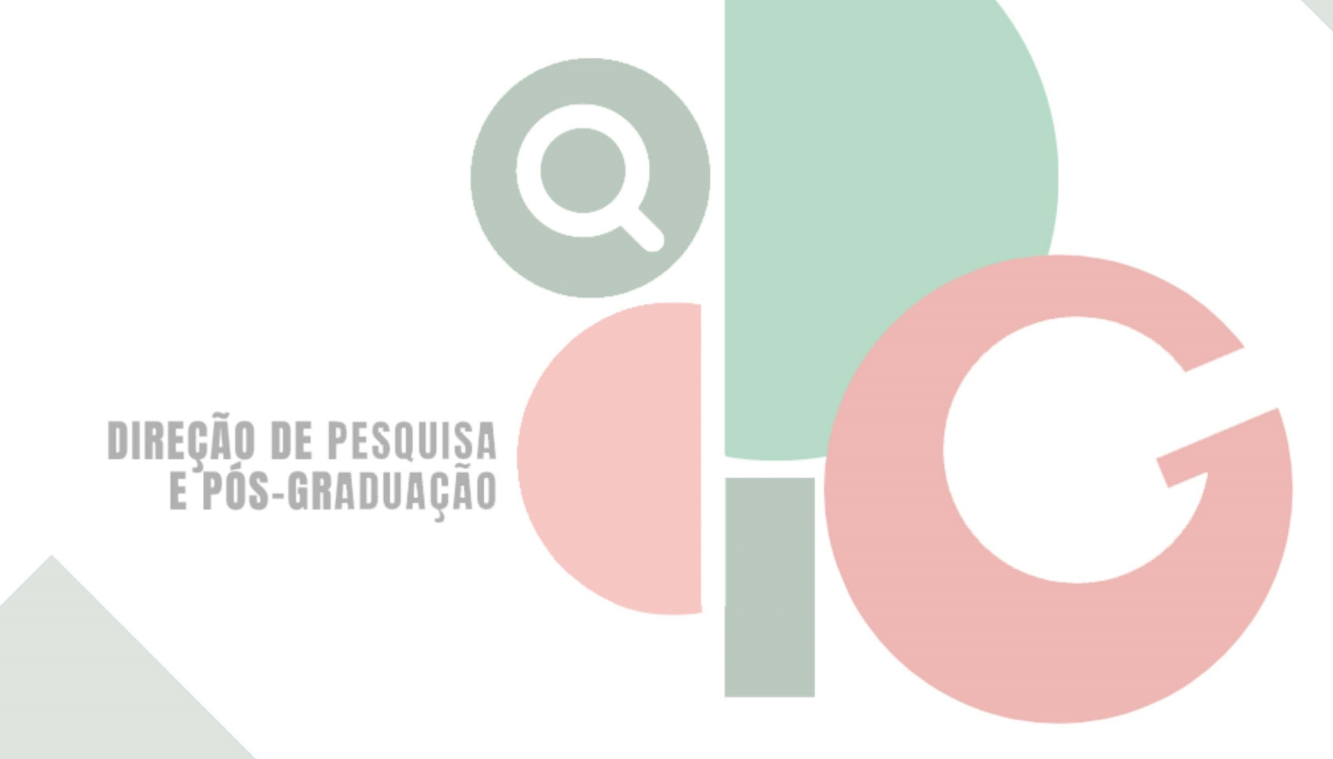

Código de autenticação: 31a3fd91f2ba38e3a08a7ffeaee46c51 Valide em https://certificados.sistemas.udesc.br/Certificados/MeusCertificados/index?opcao=validar

Gerado em 21/06/2024 16:07:18 por 05502061914